## Package 'Require'

May 31, 2021

<span id="page-0-0"></span>Type Package

Title Installing and Loading R Packages for Reproducible Workflows

Description A single key function, 'Require' that wraps 'install.packages', 'remotes::install\_github', 'versions::install.versions', and 'base::require' that allows for reproducible workflows. As with other functions in a reproducible workflow, this package emphasizes functions that return the same result whether it is the first or subsequent times running the function. Maturing.

URL <https://Require.predictiveecology.org>,

<https://github.com/PredictiveEcology/Require>

Date 2021-05-26

Version 0.0.13

Depends  $R$  ( $>= 3.6$ )

**Imports** data.table  $(>= 1.10.4)$ , methods, remotes, utils

Suggests covr, testit

Encoding UTF-8

Language en-CA

License GPL-3

BugReports <https://github.com/PredictiveEcology/Require/issues>

ByteCompile yes

RoxygenNote 7.1.1

NeedsCompilation no

Author Eliot J B McIntire [aut, cre] (<https://orcid.org/0000-0002-6914-8316>), Her Majesty the Queen in Right of Canada, as represented by the Minister of Natural Resources Canada [cph]

Maintainer Eliot J B McIntire <eliot.mcintire@canada.ca>

Repository CRAN

Date/Publication 2021-05-31 07:30:05 UTC

## <span id="page-1-0"></span>R topics documented:

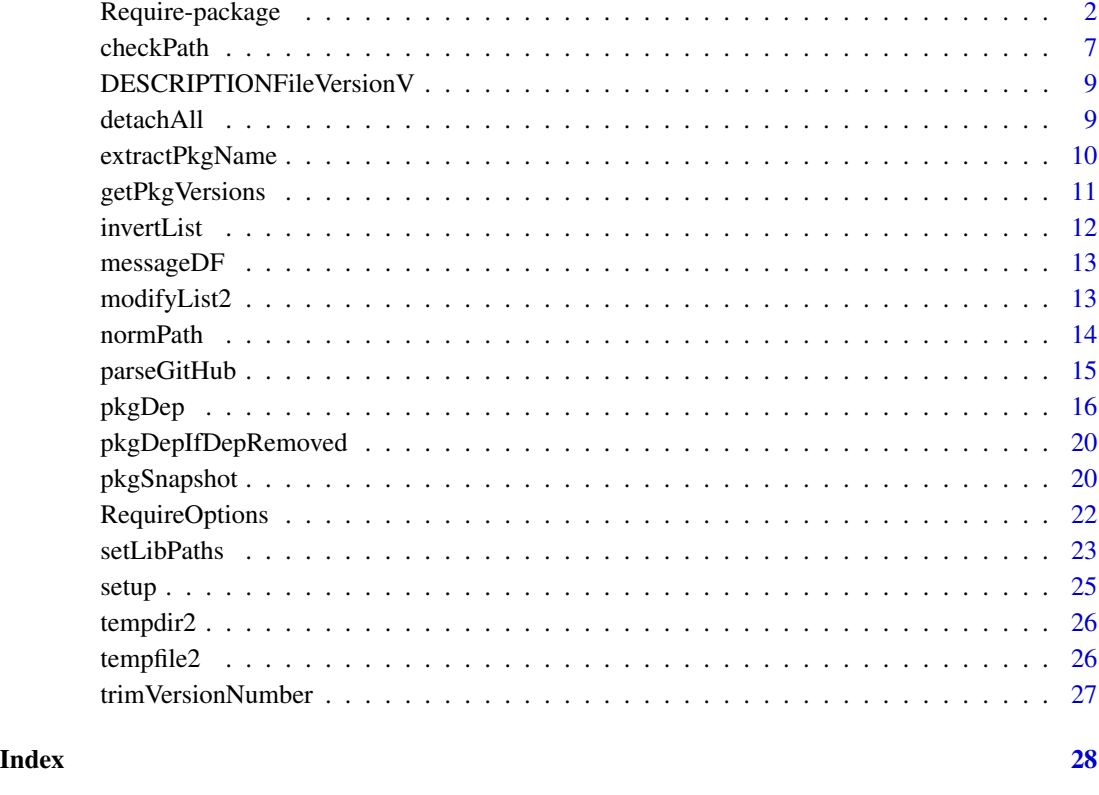

Require-package *Require: Installing and Loading R Packages for Reproducible Workflows*

#### Description

A single key function, 'Require' that wraps 'install.packages', 'remotes::install\_github', 'versions::install.versions', and 'base::require' that allows for reproducible workflows. As with other functions in a reproducible workflow, this package emphasizes functions that return the same result whether it is the first or subsequent times running the function. Maturing.

This is an "all in one" function that will run install.packages for CRAN packages, remotes::install\_github for <https://github.com/> packages and will install specific versions of each package if versions are specified either via an (in)equality (e.g., "Holidays (>=1.0.0)" or "Holidays (==1.0.0)" for an exact version) or with a packageVersionFile. If require = TRUE, the default, the function will then run require on all named packages that satisfy their version requirements. If packages are already installed (packages supplied), and their optional version numbers are satisfied, then the "install" component will be skipped.

## Require-package 3

## Usage

```
Require(
 packages,
 packageVersionFile,
 libPaths,
  install_githubArgs = list(),
  install.packagesArgs = list(),
  standAlone = getOption("Require.standAlone", FALSE),
  install = getOption("Require.install", TRUE),
 require = getOption("Require.require", TRUE),
 repos = getOption("repos"),
 purge = getOption("Require.purge", FALSE),
 verbose = getOption("Require.verbose", FALSE),
  ...
```
## Arguments

)

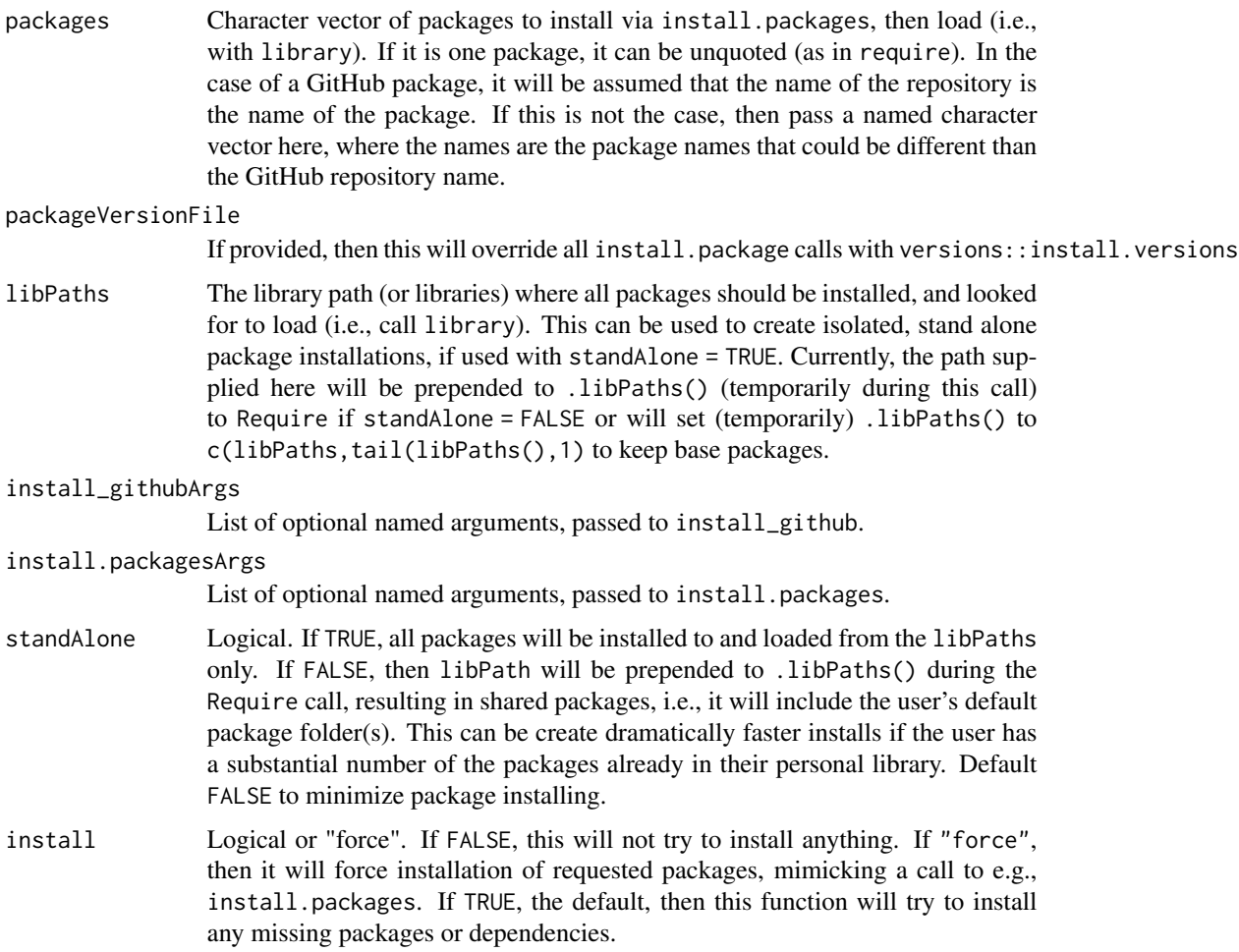

<span id="page-3-0"></span>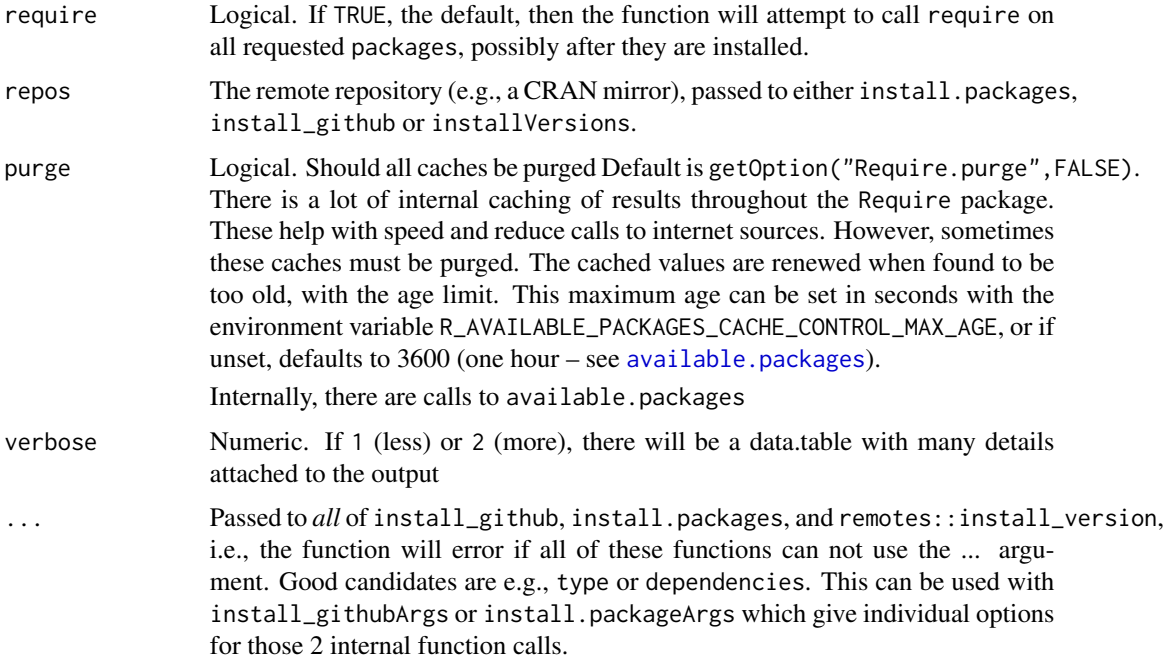

## Details

standAlone will either put the Required packages and their dependencies *all* within the libPaths (if TRUE) or if FALSE will only install packages and their dependencies that are otherwise not installed in .1ibPaths( $[1]$ , i.e., the current active R package directory. Any packages or dependencies that are not yet installed will be installed in libPaths.

#### GitHub Package

Follows remotes::install\_github standard as this is what is used internally. As with remotes::install\_github, it is not possible to specify a past version of a GitHub package, without supplying a SHA that had that package version. Similarly, if a developer does a local install e.g., via devtools::install, of an active project, this package will not be able know of the GitHub state, and thus pkgSnapshot will not be able to recover this state as there is no SHA associated with a local installation. Use Require or install\_github to create a record of the GitHub state.

#### Package Snapshots

To build a snapshot of the desired packages and their versions, first run Require with all packages, then pkgSnapshot. If a libPaths is used, it must be used in both functions.

#### Mutual Dependencies

This function works best if all required packages are called within one Require call, as all dependencies can be identified together, and all package versions will be addressed (if there are no conflicts), allowing a call to [pkgSnapshot](#page-19-1) to take a snapshot or "record" of the current collection of packages and versions.

## Require-package 5

#### Local Cache of Packages

When installing new packages, 'Require' will put all source and binary files in an R-version specific subfolder of getOption("Require.RPackageCache") whose default is 'NULL', meaning *do not* cache packages locally, and will reuse them if needed. To turn on this feature, set options ("Require.RPackageCache" = "someExistingFolder").

#### Note

For advanced use and diagnosis, the user can set verbose = TRUE or 1 or 2 (or via options ("Require.verbose")). This will attache an attribute attr(obj,"Require") to the output of this function.

#### Author(s)

Maintainer: Eliot J B McIntire <eliot.mcintire@canada.ca> [\(ORCID\)](https://orcid.org/0000-0002-6914-8316)

Other contributors:

• Her Majesty the Queen in Right of Canada, as represented by the Minister of Natural Resources Canada [copyright holder]

#### See Also

Useful links:

- <https://Require.predictiveecology.org>
- <https://github.com/PredictiveEcology/Require>
- Report bugs at <https://github.com/PredictiveEcology/Require/issues>

```
## Not run:
# simple usage, like conditional install.packages then library
library(Require)
Require("stats") # analogous to require(stats), but it checks for
                 # pkg dependencies, and installs them, if missing
tempPkgFolder <- file.path(tempdir(), "Packages")
# use standAlone, means it will put it in libPaths, even if it already exists
   in another local library (e.g., personal library)
Require("crayon", libPaths = tempPkgFolder, standAlone = TRUE)
# make a package version snapshot of installed packages
packageVersionFile <- "_.packageVersionTest.txt"
(pkgSnapshot(libPath = tempPkgFolder, packageVersionFile, standAlone = TRUE))
# Restart R -- to remove the old temp folder (it disappears with restarting R)
library(Require)
tempPkgFolder <- file.path(tempdir(), "Packages")
packageVersionFile <- "_.packageVersionTest.txt"
# Reinstall and reload the exact version from previous
Require(packageVersionFile = packageVersionFile, libPaths = tempPkgFolder, standAlone = TRUE)
```

```
# Create mismatching versions -- desired version is older than current installed
# This will try to install the older version, overwriting the newer version
desiredVersion <- data.frame(instPkgs="crayon", instVers = "1.3.2", stringsAsFactors = FALSE)
write.table(file = packageVersionFile, desiredVersion, row.names = FALSE)
newTempPkgFolder <- file.path(tempdir(), "Packages2")
# Note this will install the 1.3.2 version (older that current on CRAN), but
# because crayon is still loaded in memory, it will return TRUE, using the current version
# of crayon. To start using the older 1.3.2, need to unload or restart R
Require("crayon", packageVersionFile = packageVersionFile,
        libPaths = newTempPkgFolder, standAlone = TRUE)
# restart R again to get access to older version
# run again, this time, correct "older" version installs in place of newer one
library(Require)
packageVersionFile <- "_.packageVersionTest.txt"
newTempPkgFolder <- file.path(tempdir(), "Packages3")
Require("crayon", packageVersionFile = packageVersionFile,
       libPaths = newTempPkgFolder, standAlone = TRUE)
# Mutual dependencies, only installs once -- e.g., httr
tempPkgFolder <- file.path(tempdir(), "Packages")
Require(c("cranlogs", "covr"), libPaths = tempPkgFolder, standAlone = TRUE)
##########################################################################################
# Isolated projects -- Just use a project folder and pass to libPaths or set .libPaths() #
##########################################################################################
# GitHub packages -- restart R because crayon is needed
library(Require)
ProjectPackageFolder <- file.path(tempdir(), "ProjectA")
# THIS ONE IS LARGE -- > 100 dependencies -- use standAlone = FALSE to
# reuse already installed packages --> this won't allow as much control
     of package versioning
Require("PredictiveEcology/SpaDES@development",
       libPaths = ProjectPackageFolder, standAlone = FALSE)
# To keep totally isolated: use standAlone = TRUE
# --> setting .libPaths() directly means standAlone is not necessary; it will only
# use .libPaths()
library(Require)
ProjectPackageFolder <- file.path("~", "ProjectA")
setLibPaths(ProjectPackageFolder)
Require("PredictiveEcology/SpaDES@development") # the latest version on GitHub
Require("PredictiveEcology/SpaDES@23002b2a92a92df4ccba7f51cdd82798800b2fa7")
                              # a specific commit (by using the SHA)
```

```
############################################################################
# Mixing and matching GitHub, CRAN, with and without version numbering
############################################################################
# Restart R -- when installing/loading packages, start fresh
pkgs <- c("Holidays (<=1.0.4)", "TimeWarp (<= 1.0.3)", "glmm (<=1.3.0)",
```
#### <span id="page-6-0"></span>checkPath 7

```
"achubaty/amc@development", "PredictiveEcology/LandR@development (>=0.0.1)",
        "PredictiveEcology/LandR@development (>=0.0.2)", "ianmseddy/LandR.CS (<=0.0.1)")
Require::Require(pkgs)
############################################################################
# Using libPaths -- This will only be used inside this function;
# To change .libPaths() for the whole session use a manually call to
# setLibPaths(newPath) first
############################################################################
Require::Require("SpaDES", libPaths = "~/TempLib2", standAlone = FALSE)
############################################################################
# Persistent separate packages
############################################################################
setLibPaths("~/TempLib2", standAlone = TRUE)
Require::Require("SpaDES") # not necessary to specify standAlone here because .libPaths are set
############################################################################
# Installing on many machines that are connected by a shared drive
############################################################################
options("Require.RPackageCache" = "~/binaryRPackages") # create binaries on the fly.
                                                       # Put thes in a shared location.
# May need to install Require in main user library before setting library paths for project
if (!require("Require")) install.packages("Require")
setLibPaths("./packages") # not shared location for library path; no longer using main user lib
Require::Require(packageVersionFile = "./packageVersions.txt",
                 standAlone = TRUE)
```
## End(Not run)

checkPath *Check directory path*

#### **Description**

Checks the specified path to a directory for formatting consistencies, such as trailing slashes, etc.

#### Usage

```
checkPath(path, create)
## S4 method for signature 'character,logical'
checkPath(path, create)
## S4 method for signature 'character,missing'
checkPath(path)
```

```
## S4 method for signature '`NULL`,ANY'
checkPath(path)
## S4 method for signature 'missing,ANY'
checkPath()
```
#### Arguments

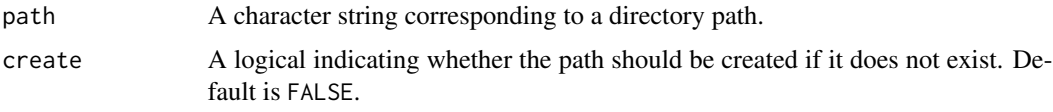

#### Value

Character string denoting the cleaned up filepath.

## Note

This will not work for paths to files. To check for existence of files, use [file.exists](#page-0-0). To normalize a path to a file, use [normPath](#page-13-1) or [normalizePath](#page-0-0).

## See Also

[file.exists](#page-0-0), [dir.create](#page-0-0).

```
## normalize file paths
paths <- list("./aaa/zzz",
              "./aaa/zzz/",
              ".//aaa//zzz",
              ".//aaa//zzz/",
              ".\\\\aaa\\\\zzz",
              ".\\\\\\\aaa\\\\\\zz\\\\\\"
              file.path(".", "aaa", "zzz"))
checked <- normPath(paths)
length(unique(checked)) ## 1; all of the above are equivalent
## check to see if a path exists
tmpdir <- file.path(tempdir(), "example_checkPath")
dir.exists(tmpdir) ## FALSE
tryCatch(checkPath(tmpdir, create = FALSE), error = function(e) FALSE) ## FALSE
checkPath(tmpdir, create = TRUE)
dir.exists(tmpdir) ## TRUE
unlink(tmpdir, recursive = TRUE)
```
<span id="page-7-0"></span>

<span id="page-8-0"></span>DESCRIPTIONFileVersionV

*GitHub package tools*

#### Description

A series of helpers to access and deal with GitHub packages

## Usage

```
DESCRIPTIONFileVersionV(file, purge = getOption("Require.purge", FALSE))
DESCRIPTIONFileOtherV(file, other = "RemoteSha")
```
getGitHubDESCRIPTION(pkg, purge = getOption("Require.purge", FALSE))

## Arguments

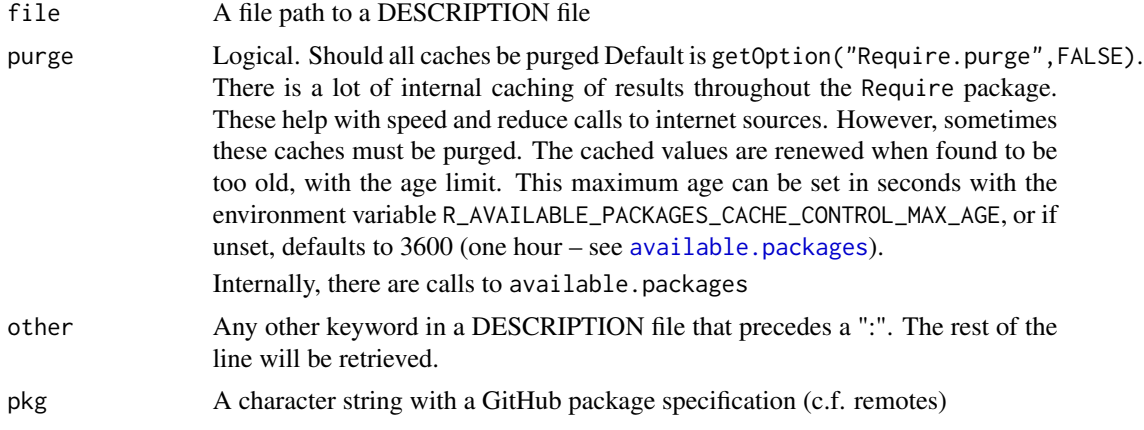

## Details

getGitHubDESCRIPTION retrieves the DESCRIPTION file from GitHub.com

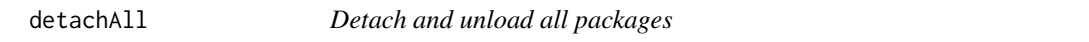

## Description

This uses pkgDepTopoSort internally so that the package dependency tree is determined, and then packages are unloaded in the reverse order. Some packages don't unload successfully for a variety of reasons. Several known packages that have this problem are identified internally and \*not\* unloaded. Currently, these are glue, rlang, ps, ellipsis, and, processx.

#### <span id="page-9-0"></span>Usage

```
detachAll(pkgs, dontTry = NULL, doSort = TRUE)
```
## Arguments

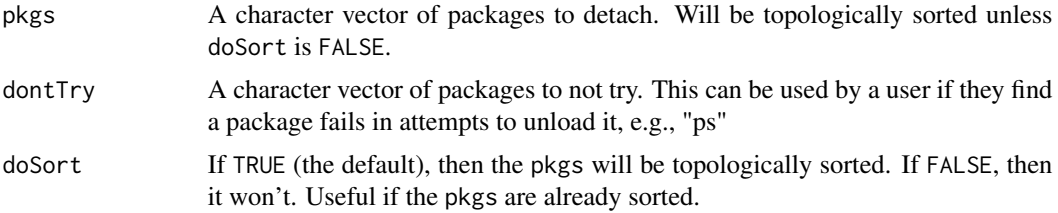

#### Value

A numeric named vector, with names of the packages that were attempted. 2 means the package was successfully unloaded, 1 it was tried, but failed, 3 it was in the search path and was detached and unloaded.

<span id="page-9-1"></span>extractPkgName *Extract info from package character strings*

## Description

Cleans a character vector of non-package name related information (e.g., version)

#### Usage

```
extractPkgName(pkgs)
```

```
extractVersionNumber(pkgs)
```
extractInequality(pkgs)

extractPkgGitHub(pkgs)

#### Arguments

pkgs A character string vector of packages with or without GitHub path or versions

## Value

Just the package names without extraneous info.

## See Also

[trimVersionNumber](#page-26-1)

## <span id="page-10-0"></span>getPkgVersions 11

## Examples

```
extractPkgName("Require (>=0.0.1)")
extractVersionNumber(c("Require (<=0.0.1)", "PredictiveEcology/Require@development (<=0.0.4)"))
extractInequality("Require (<=0.0.1)")
extractPkgGitHub("PredictiveEcology/Require")
```
getPkgVersions *Internals used by* Require

## Description

While these are not intended to be called manually by users, they may be of some use for advanced users.

## Usage

```
getPkgVersions(pkgDT, install = TRUE)
getAvailable(pkgDT, purge = FALSE, repos = getOption("repos"))
installFrom(pkgDT, purge = FALSE, repos = getOption("repos"))
doInstalls(
 pkgDT,
  install_githubArgs,
  install.packagesArgs,
  install = TRUE,repos = getOption("repos"),
  ...
\mathcal{L}doLoading(pkgDT, require = TRUE, \ldots)
archiveVersionsAvailable(package, repos)
```
## Arguments

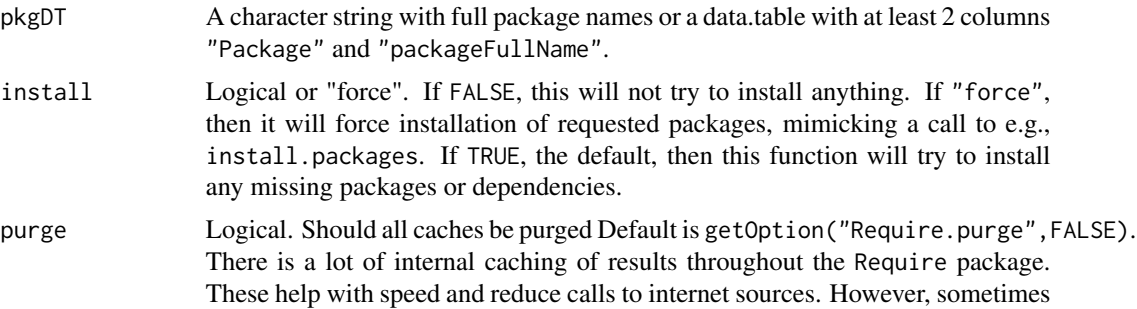

<span id="page-11-0"></span>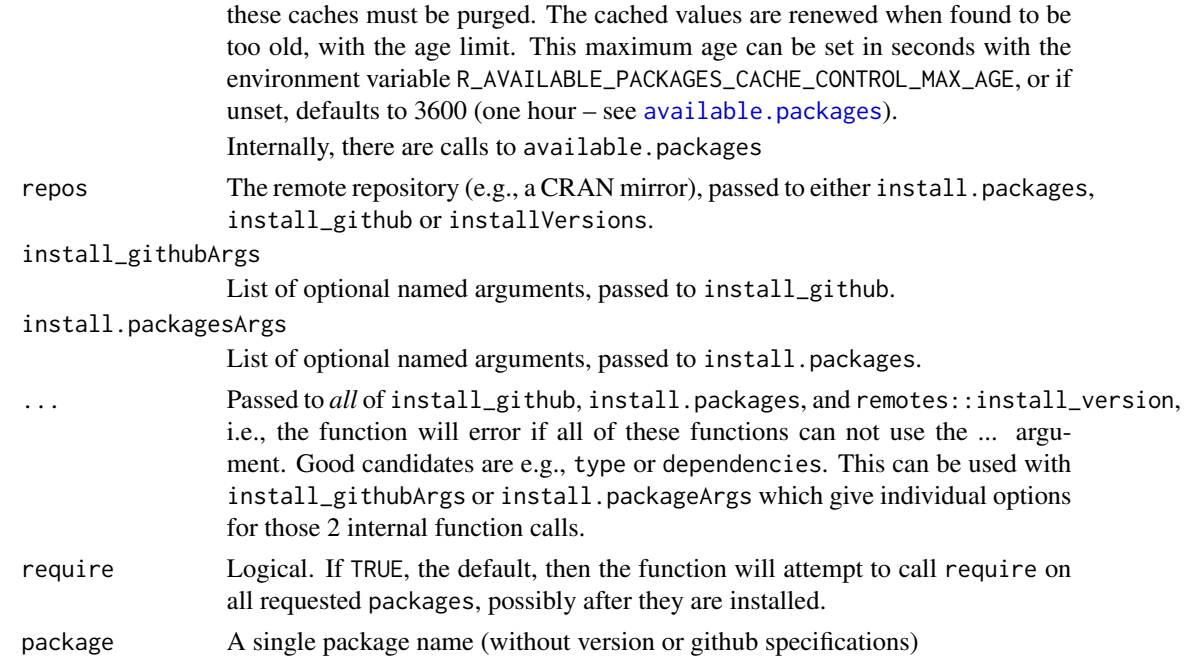

#### Details

doInstall is a wrapper around install.packages, remotes::install\_github, and remotes::install\_version. doLoading is a wrapper around require.

archiveVersionsAvailable searches CRAN Archives for available versions. It has been borrowed from a sub-set of the code in a non-exported function: remotes:::download\_version\_url

#### Value

In general, these functions return a data.table with various package information, installation status, version, available version etc.

invertList *Invert a 2-level list*

#### Description

This is a simple version of purrr::transpose, only for lists with 2 levels.

## Usage

```
invertList(l)
```
## Arguments

l A list with 2 levels. If some levels are absent, they will be NULL

## <span id="page-12-0"></span>messageDF 13

#### Value

A list with 2 levels deep, inverted from l

#### Examples

```
# create a 2-deep, 2 levels in first, 3 levels in second
a \leftarrow list(a = list(d = 1, e = 2:3, f = 4:6), b = list(d = 5, e = 55))
invertList(a) # creates 2-deep, now 3 levels outer --> 2 levels inner
```
messageDF *Use message to print a clean square data structure*

#### Description

Sends to message, but in a structured way so that a data.frame-like can be cleanly sent to messaging.

#### Usage

messageDF(df, round)

#### Arguments

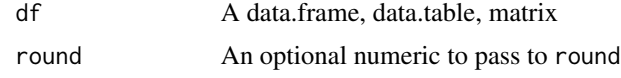

modifyList2 modifyList *for multiple lists*

#### Description

This calls [modifyList](#page-0-0) iteratively using [Reduce](#page-0-0), so it can handle >2 lists. The subsequent list elements that share a name will override previous list elements with that same name. It also will handle the case where any list is a NULL

#### Usage

modifyList2(...)

#### Arguments

... One or more named lists.

## Details

Simply a convenience around Reduce(modifyList,list(...)), with some checks.

## Examples

```
modifyList2(list(a = 1), list(a = 2, b = 2))
modifyList2(list(a = 1), NULL, list(a = 2, b = 2))
modifyList2(list(a = 1), NULL, list(a = 2, b = 2), list(a = 3, c = list(1:10)))
```
<span id="page-13-1"></span>normPath *Normalize filepath*

#### Description

Checks the specified filepath for formatting consistencies: 1) use slash instead of backslash; 2) do tilde etc. expansion; 3) remove trailing slash.

#### Usage

```
normPath(path)
```
## S4 method for signature 'character' normPath(path)

## S4 method for signature 'list' normPath(path)

## S4 method for signature '`NULL`' normPath(path)

## S4 method for signature 'missing' normPath()

## Arguments

path A character vector of filepaths.

## Value

Character vector of cleaned up filepaths.

```
## normalize file paths
paths <- list("./aaa/zzz",
              "./aaa/zzz/",
              ".//aaa//zzz",
              ".//aaa//zzz/",
              ".\\\\aaa\\\\zzz",
              ".\\\\aaa\\\\zzz\\\\",
              file.path(".", "aaa", "zzz"))
```
<span id="page-13-0"></span>

## <span id="page-14-0"></span>parseGitHub 15

```
checked <- normPath(paths)
length(unique(checked)) ## 1; all of the above are equivalent
## check to see if a path exists
tmpdir <- file.path(tempdir(), "example_checkPath")
dir.exists(tmpdir) ## FALSE
tryCatch(checkPath(tmpdir, create = FALSE), error = function(e) FALSE) ## FALSE
checkPath(tmpdir, create = TRUE)
dir.exists(tmpdir) ## TRUE
unlink(tmpdir, recursive = TRUE)
```
parseGitHub *GitHub specific helpers*

#### Description

install\_githubV is a vectorized remotes::install\_github. This will attempt to identify all dependencies of all supplied packages first, then load the packages in the correct order so that each of their dependencies are met before each is installed.

#### Usage

parseGitHub(pkgDT)

```
install_githubV(gitPkgNames, install_githubArgs = list(), dots = dots)
```
#### Arguments

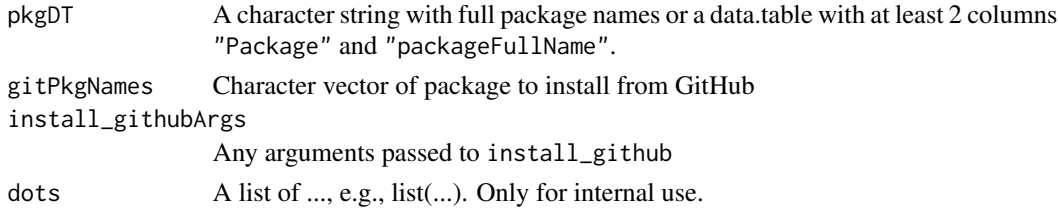

#### Details

parseGitHub turns the single character string representation into 3 or 4: Account, Repo, Branch, SubFolder.

#### Value

parseGitHub returns a data.table with added columns.

install\_githubV returns a named character vector indicating packages successfully installed, unless the word "Failed" is returned, indicating installation failure. The names will be the full GitHub package name, as provided to gitPkgNames in the function call.

#### Examples

```
## Not run:
 install_githubV(c("PredictiveEcology/Require", "PredictiveEcology/quickPlot"))
## End(Not run)
```
pkgDep *Determine package dependencies*

#### Description

This will first look in local filesystem (in .libPaths()) and will use a local package to find its dependencies. If the package does not exist locally, including whether it is the correct version, then it will look in (currently) CRAN and its archives (if the current CRAN version is not the desired version to check). It will also look on GitHub if the package description is of the form of a GitHub package with format account/repo@branch or account/repo@commit. For this, it will attempt to get package dependencies from the GitHub 'DESCRIPTION' file. This is intended to replace tools::package\_dependencies or pkgDep in the **miniCRAN** package, but with modifications to allow multiple sources to be searched in the same function call.

pkgDep2 is a convenience wrapper of pkgDep that "goes one level in", i.e., the first order dependencies, and runs the pkgDep on those.

This is a wrapper around tools::dependsOnPkgs, but with the added option of sorted, which will sort them such that the packages at the top will have the least number of dependencies that are in pkgs. This is essentially a topological sort, but it is done heuristically. This can be used to e.g., detach or unloadNamespace packages in order so that they each of their dependencies are detached or unloaded first.

pkgDepAlt is a newer, still experimental approach to pkgDep, which has different internal algorithms. With current testing, it appears to be slightly more accurate for (some unknown, as of yet) edge cases. One known case is when the a package is installed locally package, but is not the version that is requested with pkgDep, the function will default to the local, installed, and incorrect package dependencies. pkgDepAlt gets this case correct. This function may eventually replace pkgDep.

#### Usage

```
pkgDep(
  packages,
  libPath = .libPaths(),
  which = c("Depends", "Imports", "LinkingTo"),
  recursive = FALSE,
  depends,
  imports,
  suggests,
  linkingTo,
  repos = getOption("repos"),
```
<span id="page-15-0"></span>

## pkgDep 17

```
keepVersionNumber = TRUE,
  includeBase = FALSE,
  sort = TRUE,
 purge = getOption("Require.purge", FALSE)
\mathcal{L}pkgDep2(
  packages,
  recursive = TRUE,
 which = c("Depends", "Imports", "LinkingTo"),
  depends,
  imports,
  suggests,
  linkingTo,
  repos = getOption("repos"),
  sorted = TRUE,purge = getOption("Require.purge", FALSE)
\mathcal{L}pkgDepTopoSort(
  pkgs,
  deps,
  reverse = FALSE,
  topoSort = TRUE,useAllInSearch = FALSE,
  returnFull = TRUE,recursive = TRUE,
 purge = getOption("Require.purge", FALSE)
)
pkgDepAlt(
  packages,
  libPath = .libPaths(),
  which = c("Depends", "Imports", "LinkingTo", "Remotes"),
  recursive = FALSE,
  depends,
  imports,
  suggests,
  linkingTo,
  enhances,
  remotes,
  repos = getOption("repos"),
  keepVersionNumber = TRUE,
  includeBase = FALSE,
  sort = TRUE,purge = getOption("Require.purge", FALSE)
)
```
## <span id="page-17-0"></span>Arguments

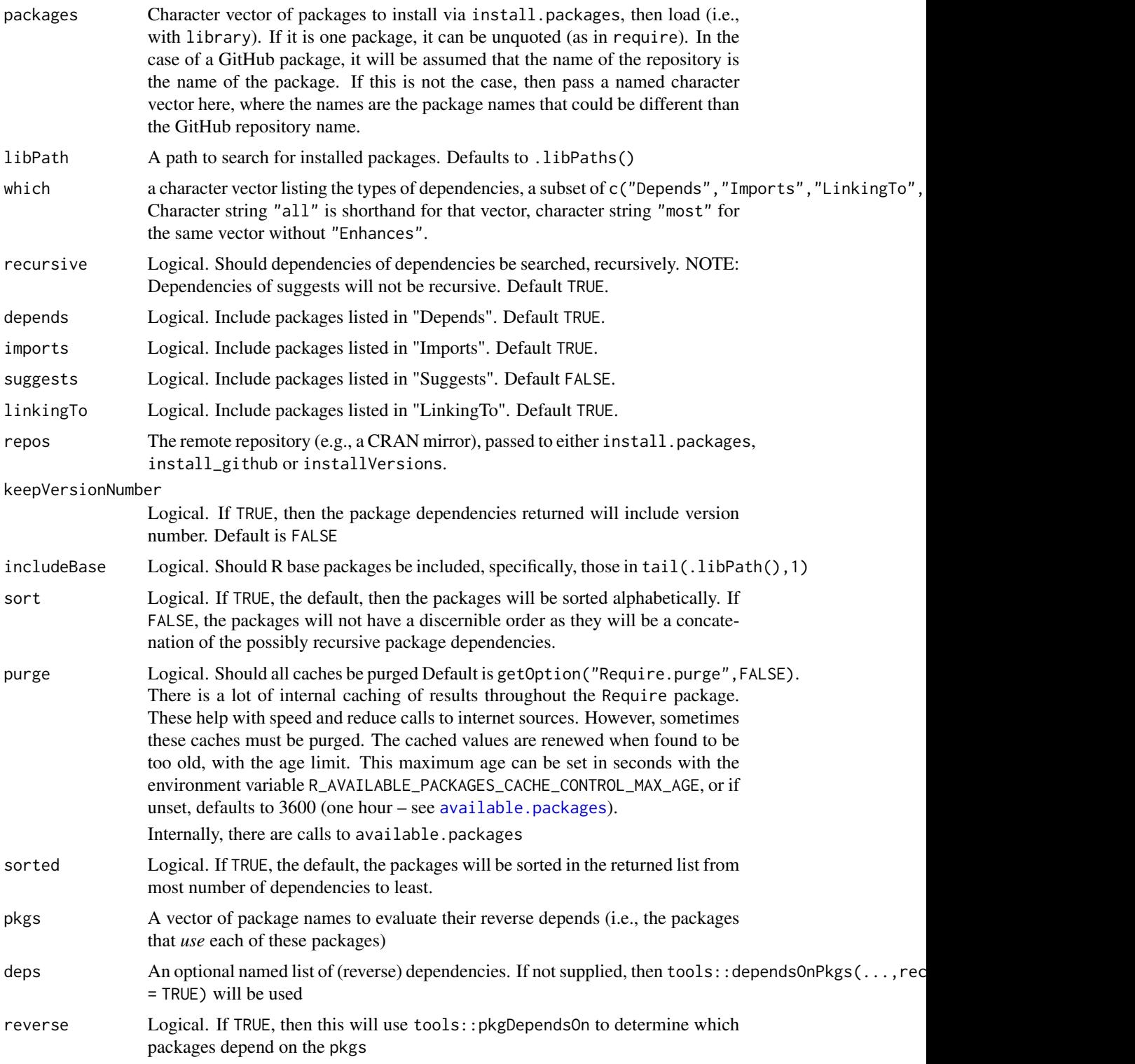

#### pkgDep 19

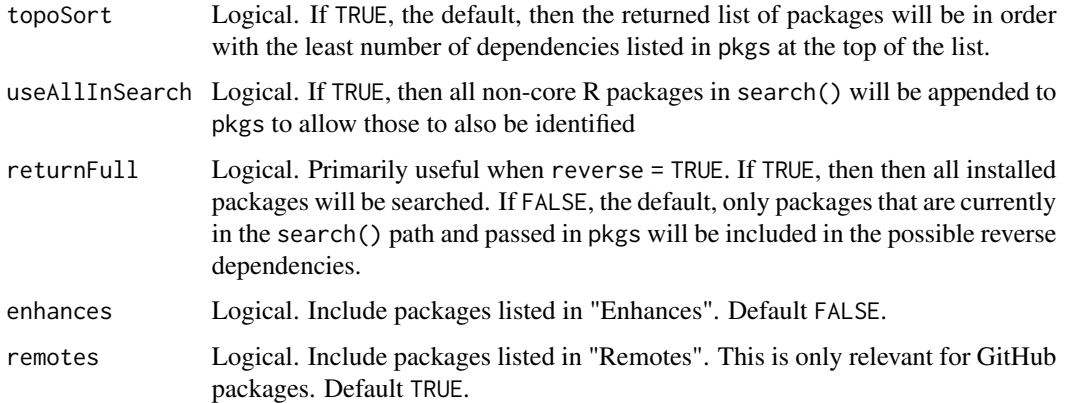

## Value

A possibly ordered, named (with packages as names) list where list elements are either full reverse depends.

## Note

tools::package\_dependencies and pkgDep will differ under the following circumstances:

- 1. GitHub packages are not detected using tools::package\_dependencies;
- 2. tools::package\_dependencies does not detect the dependencies of base packages among themselves, *e.g.*, methods depends on stats and graphics.

```
## Not run:
 pkgDep("Require")
 pkgDep("Require", keepVersionNumber = FALSE) # just names
 pkgDep("PredictiveEcology/reproducible") # GitHub
 pkgDep("PredictiveEcology/reproducible", recursive = TRUE) # GitHub
 pkgDep(c("PredictiveEcology/reproducible", "Require")) # GitHub package and local packages
 pkgDep(c("PredictiveEcology/reproducible", "Require", "plyr")) # GitHub, local, and CRAN packages
## End(Not run)
## Not run:
 pkgDep2("Require")
 # much bigger one
 pkgDep2("reproducible")
## End(Not run)
## Not run:
pkgDepTopoSort(c("Require", "data.table"), reverse = TRUE)
## End(Not run)
```
<span id="page-19-0"></span>pkgDepIfDepRemoved *Package dependencies when one or more packages removed*

#### Description

This is primarily for package developers. It allows the testing of what the recursive dependencies would be if a package was removed from the immediate dependencies.

#### Usage

```
pkgDepIfDepRemoved(pkg = character(), depsRemoved = character())
```
#### Arguments

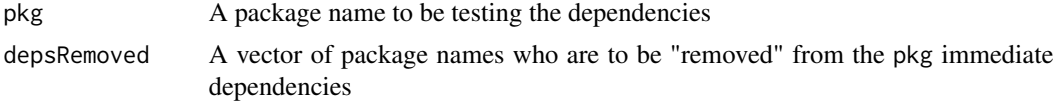

## Value

A character vector of the packages that would removed from recursive dependencies of pkg if depsRemoved were removed from first level dependencies

#### Examples

## Not run: pkgDepIfDepRemoved("Require", "remotes")

## End(Not run)

<span id="page-19-1"></span>pkgSnapshot *Take a snapshot of all the packages and version numbers*

#### Description

This can be used later by installVersions to install or re-install the correct versions.

#### Usage

```
pkgSnapshot(
  packageVersionFile = "packageVersions.txt",
  libPaths,
  standAlone = FALSE,
 purge = getOption("Require.purge", FALSE),
  exact = TRUE)
```
#### <span id="page-20-0"></span>pkgSnapshot 21

#### Arguments

packageVersionFile

A filename to save the packages and their currently installed version numbers. Defaults to ".packageVersions.txt". If this is specified to be NULL, the function will return the exact Require call needed to install all the packages at their current versions. This can be useful to add to a script to allow for reproducibility of a script.

- libPaths The path to the local library where packages are installed. Defaults to the .libPaths()[1].
- standAlone Logical. If TRUE, all packages will be installed to and loaded from the libPaths only. If FALSE, then libPath will be prepended to .libPaths() during the Require call, resulting in shared packages, i.e., it will include the user's default package folder(s). This can be create dramatically faster installs if the user has a substantial number of the packages already in their personal library. Default FALSE to minimize package installing.
- purge Logical. Should all caches be purged Default is getOption("Require.purge",FALSE). There is a lot of internal caching of results throughout the Require package. These help with speed and reduce calls to internet sources. However, sometimes these caches must be purged. The cached values are renewed when found to be too old, with the age limit. This maximum age can be set in seconds with the environment variable R\_AVAILABLE\_PACKAGES\_CACHE\_CONTROL\_MAX\_AGE, or if unset, defaults to 3600 (one hour – see [available.packages](#page-0-0)). Internally, there are calls to available.packages
- exact Logical. If TRUE, the default, then for GitHub packages, it will install the exact SHA, rather than the head of the account/repo@branch. For CRAN packages, it will install the exact version. If FALSE, then GitHub packages will identify their branch if that had been specified upon installation, not a SHA. If the package had been installed with reference to a SHA, then it will return the SHA as it does not know what branch it came from. Similarly, CRAN packages will report their version and specify with a >=, allowing a subsequent user to install with a minimum version number, as opposed to an exact version number.

#### Details

A file is written with the package names and versions of all packages within libPaths. This can later be passed to Require.

```
pkgSnapFile <- tempfile()
pkgSnapshot(pkgSnapFile, .libPaths()[1])
data.table::fread(pkgSnapFile)
## Not run:
# An example to move this file to a new computer
library(Require)
setLibPaths(.libPaths()[1]) # this will only do a snapshot of the main user library
```

```
fileName <- "packageSnapshot.txt"
pkgSnapshot(fileName)
# Get file on another computer -- via email, slack, cloud, etc.
# library(googledrive)
# (out <- googledrive::drive_upload(fileName)) # copy the file id to clipboard
# On new machine
fileName <- "packageSnapshot.txt"
library(Require)
# get the file from email, slack, cloud etc.
# library(googledrive)
# drive_download(as_id(PASTE-THE-FILE-ID-HERE), path = fileName)
setLibPaths("~/RPackages") # start with an empty folder for new
                           # library to minimize package version conflicts
Require(packageVersionFile = fileName)
# Passing NULL --> results in output to console with exact Require call to
# achieve the packages installations
pkgSnapshot(NULL, libPaths = .libPaths()[1], exact = FALSE)
# Or shunt it to a file
sink("packages2.R")
pkgSnapshot(NULL, libPaths = .libPaths()[1])
sink()
# Will show "minimum package version"
pkgSnapshot(NULL, libPaths = .libPaths()[1], exact = FALSE)
## End(Not run)
```
RequireOptions Require *options*

#### Description

These provide top-level, powerful settings for a comprehensive reproducible workflow. To see defaults, run RequireOptions(). See Details below.

#### Usage

RequireOptions()

#### Details

Below are options that can be set with options("Require.xxx" = newValue), where xxx is one of the values below, and newValue is a new value to give the option. Sometimes these options can be placed in the user's .Rprofile file so they persist between sessions.

The following options are likely of interest to most users:

<span id="page-21-0"></span>

- <span id="page-22-0"></span>RPackageCache Default: NULL. If a folder is provided, then binary and source packages will be cached here. Subsequent downloads of same package will use local copy. Default is to have packages not be cached locally so each install of the same version will be from the original source, e.g., CRAN, GitHub.
- buildBinaries Default: TRUE. Only relevant on \*nix systems and if getOption("Require.RPackageCache") is set to a path. If TRUE, then Require will pass INSTALL\_OPTS = "--build", meaning the package binary will be built and then saved in the getOption("Require.RPackageCache"). This means that subsequent installs of this package on this or identical system will be faster.
- persistentPkgEnv Default: FALSE. (ADVANCED USE) Require stashes a lot of information in a hidden environment, located at Require:::.pkgEnv. This gets reset at each restart of R and each reload of Require. To make the stashes more persistent, set this option to TRUE. A file will be placed at file.path("~",".\_Require\_pkgEnv.rdata"), which will be restored at package load
- purge Default: FALSE. If set to (almost) all internal caches used by Require will be deleted and rebuilt. This should not generally be necessary as it will automatically be deleted after (by default) 1 hour (set via R\_AVAILABLE\_PACKAGES\_CACHE\_CONTROL\_MAX\_AGE environment variable in seconds)
- setupVerbose Default: TRUE. Logical. Once setup is called, there are several important changes that are made to the user's experience. For beginners with Require, the messages that are written are important to see. However, these can be turned off setting this to FALSE
- unloadNamespaces Default: TRUE. (ADVANCED USE) Require will attempt to detach and unload packages that conflict with the requested package installing via Require. This can be complicated, resulting in broken states that can only be recovered by restarting R. Default is to attempt to do this. FALSE will not attempt to do this. User must deal with inability to install packages due to package already being loaded.
- verbose Default: 0. During a Require, there is a lot of information collected and used. With verbose set to 1 or 2, more of this information will be reported as an attribute attached to the return object of Require. This may help diagnosing problems.

setLibPaths *Set* .libPaths

#### Description

This will set the .libPaths() by either adding a new path to it if standAlone = FALSE, or will concatenate c(libPath,tail(.libPaths(),1)) if standAlone = TRUE. Currently, the default is to make this new .libPaths() "sticky", meaning it becomes associated with the current directory even through a restart of R. It does this by adding and/updating the '.Rprofile' file in the current directory. If this current directory is a project, then the project will have the new .libPaths() associated with it, even through an R restart.

#### Usage

setLibPaths( libPaths,

```
standAlone = TRUE,
  updateRprofile = getOption("Require.updateRprofile", FALSE),
  exact = FALSE\lambda
```
#### Arguments

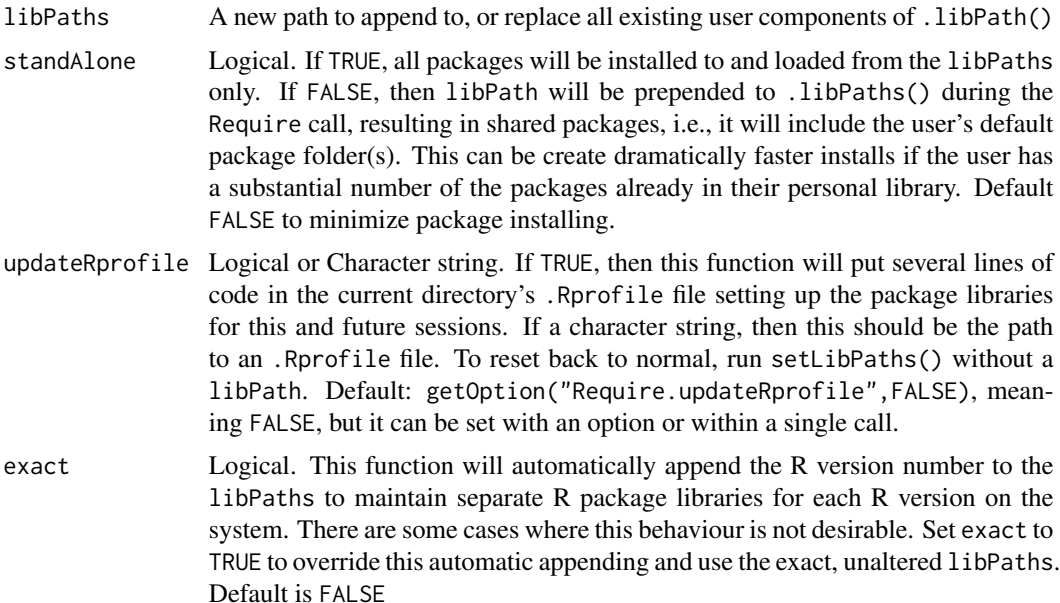

#### Details

This details of this code were modified from <https://github.com/milesmcbain>. A different, likely non-approved by CRAN approach that also works is here: [https://stackoverflow.com/](https://stackoverflow.com/a/36873741/3890027) [a/36873741/3890027](https://stackoverflow.com/a/36873741/3890027).

#### Value

The main point of this function is to set .libPaths(), which will be changed as a side effect of this function. As when setting options, this will return the previous state of .libPaths() allowing the user to reset easily.

```
origDir <- setwd(tempdir())
setLibPaths("newProjectLib") # set a new R package library locally
setLibPaths() # reset it to original
setwd(origDir)
## Not run:
# Using standAlone = FALSE means that newly installed packages will be installed
# in the new package library, but loading packages can come from any of the ones
# listed in .libPaths()
setLibPaths("~/newProjectLib", standAlone = FALSE) # will have 2 or more paths
```
#### <span id="page-24-0"></span>setup 25

```
# Can restart R, and changes will stay
# remove the custom .libPaths()
Require::setLibPaths() # reset to previous; remove from .Rprofile because libPath arg is empty
```
## End(Not run)

setup *Setup a project library, cache, options*

## Description

This can be placed as the first line of any/all scripts and it will be create a reproducible, selfcontained project with R packages. Some of these have direct relationships with RequireOptions and arguments in setLibPaths and Require.

#### Usage

```
setup(
 RPackageFolders = getOption("RPackageFolders", "R"),
 RPackageCache = getOption("RPackageCache", "~/.cache/R/RequirePkgCache"),
 buildBinaries = getOption("buildBinaries", TRUE),
 standAlone = getOption("standAlone", TRUE)
)
```
setupOff(removePackages = FALSE)

#### Arguments

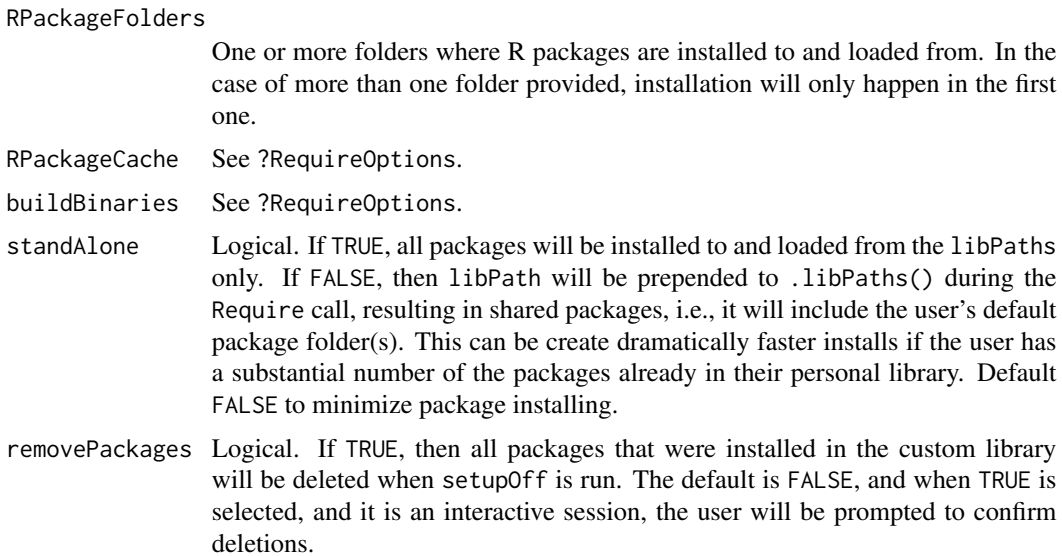

## Examples

```
# Place this as the first line of a project
## Not run:
Require::setup()
# To turn it off and return to normal
Require::setupOff()
## End(Not run)
```
<span id="page-25-2"></span>

tempdir2 *Make a temporary (sub-)directory*

## Description

Create a temporary subdirectory in .RequireTempPath(), or a temporary file in that temporary subdirectory.

#### Usage

tempdir2(sub = "", tempdir = getOption("Require.tempPath", .RequireTempPath()))

## Arguments

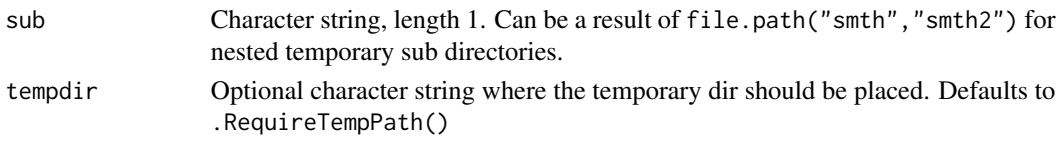

## See Also

[tempfile2](#page-25-1)

<span id="page-25-1"></span>tempfile2 *Make a temporary subfile in a temporary (sub-)directory*

## Description

Make a temporary subfile in a temporary (sub-)directory

## Usage

```
tempfile2(
  sub = "".
  tempdir = getOption("Require.tempPath", .RequireTempPath()),
  ...
\mathcal{L}
```
<span id="page-25-0"></span>

## <span id="page-26-0"></span>trimVersionNumber 27

## Arguments

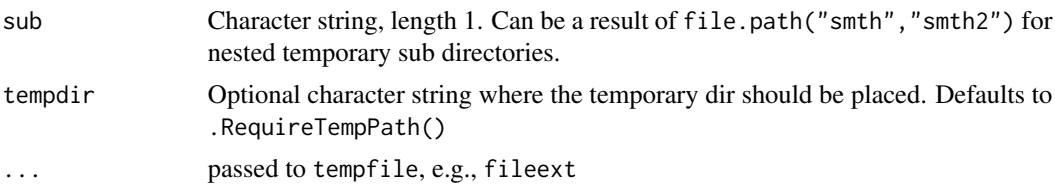

#### See Also

[tempdir2](#page-25-2)

<span id="page-26-1"></span>trimVersionNumber *Trim version number off a compound package name*

## Description

The resulting string(s) will have only name (including github.com repository if it exists).

## Usage

trimVersionNumber(pkgs)

## Arguments

pkgs A character string vector of packages with or without GitHub path or versions

## See Also

[extractPkgName](#page-9-1)

## Examples

trimVersionNumber("PredictiveEcology/Require (<=0.0.1)")

# <span id="page-27-0"></span>Index

archiveVersionsAvailable *(*getPkgVersions*)*, [11](#page-10-0) available.packages, *[4](#page-3-0)*, *[9](#page-8-0)*, *[12](#page-11-0)*, *[18](#page-17-0)*, *[21](#page-20-0)* checkPath, [7](#page-6-0) checkPath,character,logical-method *(*checkPath*)*, [7](#page-6-0) checkPath,character,missing-method *(*checkPath*)*, [7](#page-6-0) checkPath,missing,ANY-method *(*checkPath*)*, [7](#page-6-0) checkPath,NULL,ANY-method *(*checkPath*)*, [7](#page-6-0) DESCRIPTIONFileOtherV *(*DESCRIPTIONFileVersionV*)*, [9](#page-8-0) DESCRIPTIONFileVersionV, [9](#page-8-0) detachAll, [9](#page-8-0) dir.create, *[8](#page-7-0)* doInstalls *(*getPkgVersions*)*, [11](#page-10-0) doLoading *(*getPkgVersions*)*, [11](#page-10-0) extractInequality *(*extractPkgName*)*, [10](#page-9-0) extractPkgGitHub *(*extractPkgName*)*, [10](#page-9-0) extractPkgName, [10,](#page-9-0) *[27](#page-26-0)* extractVersionNumber *(*extractPkgName*)*, [10](#page-9-0) file.exists, *[8](#page-7-0)* getAvailable *(*getPkgVersions*)*, [11](#page-10-0) getGitHubDESCRIPTION *(*DESCRIPTIONFileVersionV*)*, [9](#page-8-0) getPkgVersions, [11](#page-10-0) install\_githubV *(*parseGitHub*)*, [15](#page-14-0) installFrom *(*getPkgVersions*)*, [11](#page-10-0) invertList, [12](#page-11-0) messageDF, [13](#page-12-0)

modifyList, *[13](#page-12-0)* modifyList2, [13](#page-12-0) normalizePath, *[8](#page-7-0)* normPath, *[8](#page-7-0)*, [14](#page-13-0) normPath,character-method *(*normPath*)*, [14](#page-13-0) normPath,list-method *(*normPath*)*, [14](#page-13-0) normPath,missing-method *(*normPath*)*, [14](#page-13-0) normPath,NULL-method *(*normPath*)*, [14](#page-13-0)

parseGitHub, [15](#page-14-0) pkgDep, [16](#page-15-0) pkgDep2 *(*pkgDep*)*, [16](#page-15-0) pkgDepAlt *(*pkgDep*)*, [16](#page-15-0) pkgDepIfDepRemoved, [20](#page-19-0) pkgDepTopoSort *(*pkgDep*)*, [16](#page-15-0) pkgSnapshot, *[4](#page-3-0)*, [20](#page-19-0)

Reduce, *[13](#page-12-0)* Require *(*Require-package*)*, [2](#page-1-0) Require-package, [2](#page-1-0) RequireOptions, [22](#page-21-0)

setLibPaths, [23](#page-22-0) setup, [25](#page-24-0) setupOff *(*setup*)*, [25](#page-24-0)

tempdir2, [26,](#page-25-0) *[27](#page-26-0)* tempfile2, *[26](#page-25-0)*, [26](#page-25-0) trimVersionNumber, *[10](#page-9-0)*, [27](#page-26-0)